# CS 115 Exam 3, Fall 2016, Sections 1-4

#### Your name: \_\_\_\_\_\_\_\_\_\_\_\_\_\_\_\_\_\_\_\_\_\_\_\_\_\_\_\_\_\_\_\_\_\_\_\_\_\_\_\_\_\_\_\_

### Rules

- You may use one handwritten 8.5 x 11" cheat sheet (front and back). This is the only resource you may consult during this exam.
- Explain/show work if you want to receive partial credit for wrong answers.
- As long as your code is correct, you will get full credit. No points for style.
- When you write code, be sure that the indentation level of each statement is clear.

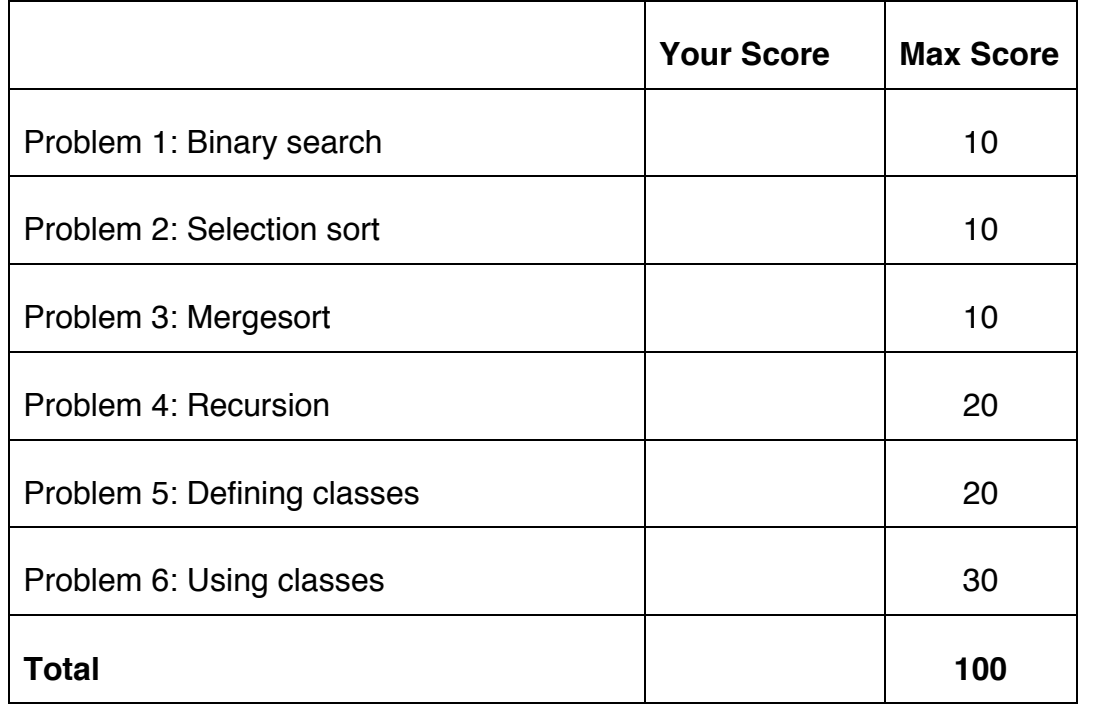

Reference code for Problems 1 and 2

The functions below are just for your reference on Problems 1 and 2. You do not need to read them if you understand the algorithms.

```
def binary search(search list, value to find):
     first = 0last = len(search list) - 1while first <= last:
          middle = (first + last) // 2
          # Problem 1: state the values of first, last,
          # and middle at this point in the code
          if value to find == search list[middle]:
                return middle
          elif value to find < search list[middle]:
               last = middle - 1else: 
                first = middle + 1return None
```

```
def selection sort(list to sort):
 for i in range(len(list to sort) - 1):
   min index = find min index(list to sort, i)
   list to sort[i], list to sort[min index] =
               list to sort[min_index], list to sort[i]
     # Problem 2: Show list contents at this point
```

```
def find min index(L, s):
     min index = s
      for i in range(s, len(L)):
        if L[i] < L[\text{min index}]:min index = i
     return min_index
```
### Reference code for Problem 3

The functions below are just for your reference on Problem 3. You do not need to read them if you understand the algorithms.

```
def merge(L, start index, sublist size):
     index_left = start_index
    left stop index = start index + sublist size
    index right = start index + sublist size
    right stop index = min(start index + 2 * sublist size,
                           len(L))
    L tmp = []while (index left \langle left stop index and
           index right < right stop index):
         if L[index_left] < L[index_right]:
           L tmp.append(L[index left])
            index_left += 1
         else:
           L tmp.append(L[index right])
           index right += 1
    if index left < left stop index:
           L tmp.extend(L[index left : left stop index])
    if index right < right stop index:
           L tmp.extend(L[index right : right stop index])
    L[start index : right stop index] = L tmp
def merge_sort(L):
    chunksize = 1
    while chunksize \langle len(L):
        left start index = 0 # Start of left chunk in each pair
        while left start index + chunksize < len(L):
             merge(L, left_start_index, chunksize)
            left start index += 2 * chunksize
         chunksize *= 2 
        # Problem 3: Show list contents at this point
```
### Problem 1: Binary search (10 points)

Consider the following sorted list:

```
L = [ 'candidate',
        'clinton',
        'democracy',
        'election',
        'president',
        'states',
        'trump',
        'votes' ]
```
and the binary search code on page 2. You may want to label the elements of L with their numeric index values before proceeding.

(a): Fill out the table tracing the call  $v = binary\_search(L, 'president'),$ a binary search for 'president' in this list, according to the comment in the code. *You should fill out one row per iteration of the loop*. If there are more rows than iterations, leave the extra rows blank. At the end, write the value  $\rm v$ returned by the function

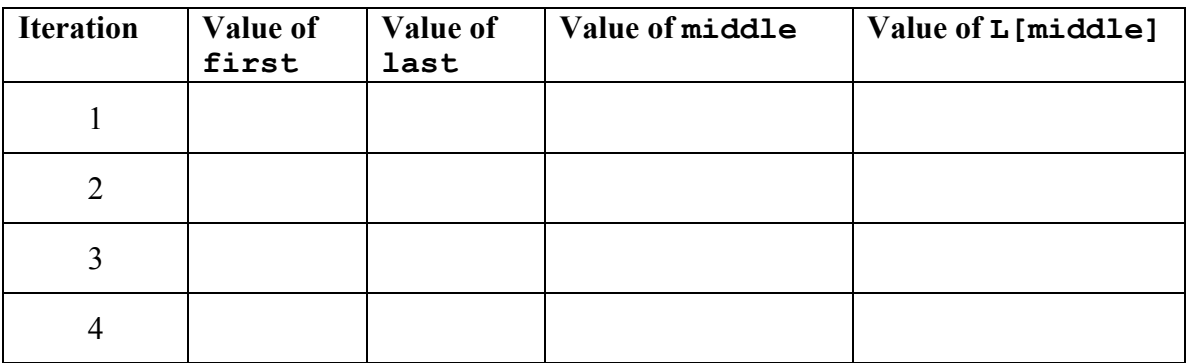

### **Return value** v**:**

(b) Fill out the following table tracing call to  $v = binary\_search(L, 'code'),$ a binary search for 'code' in this list. At the end, write the value  $\nu$  returned by the function

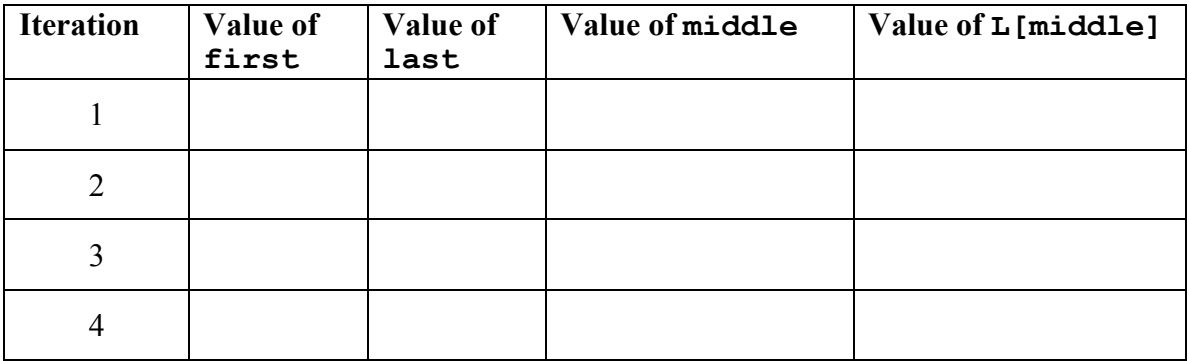

**Return value** v**:**

### Problem 2: Selection sort (10 points)

Consider the following list:

 $L = [$  'votes', 'trump', 'states', 'clinton', 'election', 'democracy', 'candidate', 'president']

In the diagram below, show the contents of the list after each of the first 4 iterations of the for-loop in selection sort.

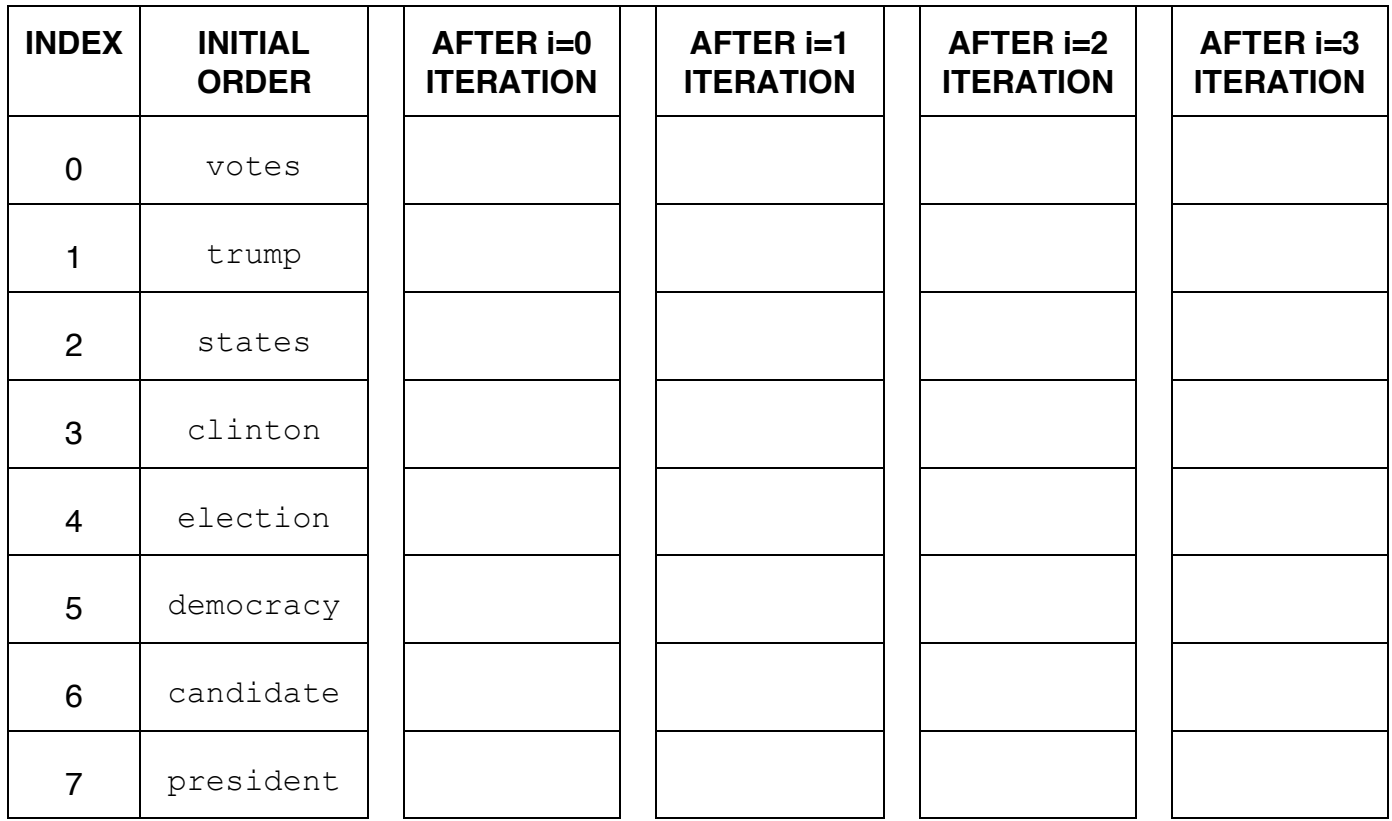

## Problem 3: Mergesort (10 points)

Consider the following list:

 $L = [$  'votes', 'trump', 'states', 'clinton', 'election', 'democracy', 'candidate', 'president']

In the diagram below, show the contents of the list after each of the first 3 iterations of the outer while-loop in merge sort.

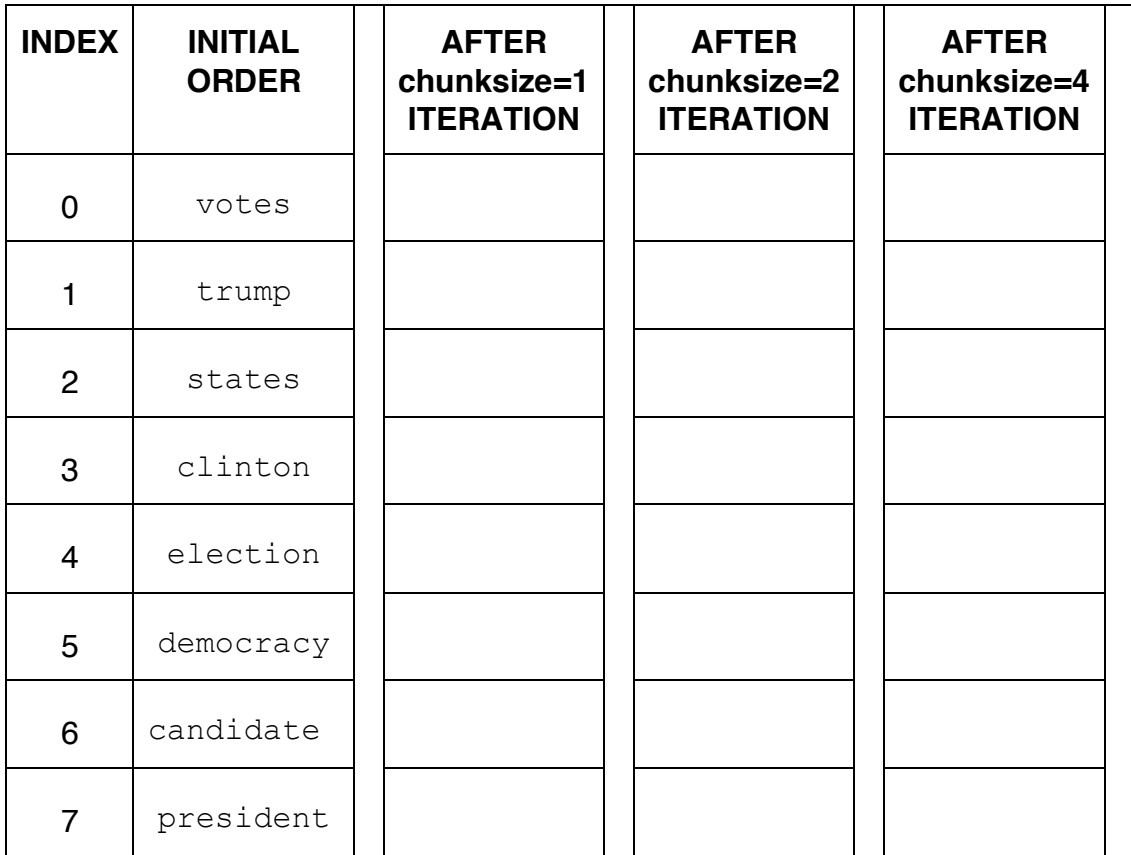

Problem 4a: Recursion (10 points)

Consider the following function definition:

```
def fun(L):
     # parameter L is a list
    if len(L) == 1:
         return L[0] % 2 #Gives remainder on dividing by 2 
     else:
        return L[0] \frac{1}{2} + fun(L[1:])
```
- A. What does the following snippet of code return? fun([7])
- B. Show the chain of recursive calls, and state what the return value is for each call, starting with:

fun([4, 23, 11, 16, 7])

C. How would you summarize what this function does in one sentence? Don't explain the code line-by-line. Provide a higher-level description like "adds *x* and *y*" or "computes *x* factorial."

Problem 4b: Recursion (10 points)

Consider the following function definition:

```
def func(s) :
    # parameter s is a string
    print("Current string is", s)
    if len(s) \leq 1:
         print("Base case! Returning", s)
         return s 
    val = func(s[1:]) print("Adding return value", val, "to", s[0])
     return val + s[0]
```
Specify the output obtained upon executing the following statement:

```
print ("Final answer is", func("rac"))
```
### Problem 5: Defining classes (20 points)

In this problem, you will define a class to represent profile of a  $Twitter$ Member. Your class should be named TwitterProfile, and you should define the following methods:

 $init$ : This method initializes a TwitterProfile object. Initialize the attributes to store the member's *name* (**eg.** Tim Baker) and a *list of tweets* (**eg.** ["Finals in SSU", "Studying for CS115", "Happy Holidays!"]). There is another attribute to store the *pinned* tweet (Tweet that is showcased on member's Twitter page) but it is initially an *empty string*.

get name: This method returns the member's name

get pinned tweet: This method returns the member's pinned tweet

get num tweets: This methods returns the *number* of tweets of this member

set pinned tweet: This method sets the pinned tweet of the current TwitterProfile object (self) to be the element at  $k^{\text{th}}$  index of the *list of tweets*, where the index  $k$  is a parameter to the method (eg. if  $k=2$ , then element at  $2^{nd}$  index, "Happy Holidays!", becomes the pinned tweet).

add\_tweet: This method adds a new tweet to the *list of tweets* of the current TwitterProfile object (self), where the new tweet is a parameter to the method

str  $\cdot$ : This method returns a string with the TwitterProfile object's attributes, formatted as follows:

 Tim Baker (pinned tweet: Happy Holidays!) has 3 tweets The above output is just an example: you should use the actual values in place of values that are underlined.

1t: : This method compares self to another TwitterProfile object. It returns True if the self object has less number of tweets than another TwitterProfile object, and False otherwise

[Write code in next page]

[WRITE YOUR PROBLEM 5 CODE HERE]

The last page of this exam has extra space for you to write your solution.

### Problem 6: Using classes (30 points)

For this problem, you must write a **complete program**. However, you can assume that the TwitterProfile class from Problem 5 has already been correctly defined for you.

To earn full credit, you must **use the methods** of the TwitterProfile class whenever possible.

Read the instructions carefully before you start coding!

Your program should do the following:

- 1. A function called CreateProfile to do the following:
	- Ask the user to enter the member's name and number of tweets on two lines. For example: Tim Baker

3

- If the number of tweets is 0, **return** None
- Create a list to store the tweets of this member. Ask the user to enter each tweet and add it to this list.
- Create a TwitterProfile object that uses the information the user entered (member's name, list of tweets).
- Using the methods of the  $TwitterProfile$  object just created, make the first tweet in the list to be the pinned tweet.
- Return the TwitterProfile object.
- 2. A main function to do the following:
	- Call CreateProfile repeatedly until the member's number of tweets is 0.
	- Use the results of CreateProfile to build a list of Twitter member profiles.
	- After creating the list, use the methods of the TwitterProfile class to find
		- o Members who have more than 100 tweets and print the pinned tweet of each such member.
		- o The member with the least number of tweets. Call it *minTw*
		- o The member with the maximum number of tweets. Call it *maxTw*
	- *maxTw* adds a new tweet "Woah! Got max tweets." and makes it to be their pinned tweet. Print *maxTw*'s profile information summarizing their name, pinned tweet and number of tweets.
	- *minTw* adds a new tweet "maxTw's Name wow! But how?". Substitute actual name of *maxTw* at the underlined location. Print *minTw*'s profile information summarizing their name, pinned tweet and number of tweets.

The last page of this exam has extra space for you to write your solution.

[WRITE YOUR PROBLEM 6 CODE HERE]

CS 115 Exam 3, Fall 2016 Page 12 of 14 [EXTRA SPACE FOR PROBLEMS 5 AND 6]

CS 115 Exam 3, Fall 2016 Page 13 of 14 [EXTRA SPACE FOR PROBLEMS 5 AND 6]

CS 115 Exam 3, Fall 2016 Page 14 of 14